## moovit מפה ולוחות זמנים של קו 2

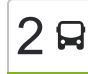

## כפר קאסם $\rightarrow$ ראש העין  $\sim$  [להורדת האפליקציה](https://moovitapp.com/index/api/onelink/3986059930?pid=Web_SEO_Lines-PDF&c=Footer_Button&is_retargeting=true&af_inactivity_window=30&af_click_lookback=7d&af_reengagement_window=7d&GACP=v%3D2%26tid%3DG-27FWN98RX2%26cid%3DGACP_PARAM_CLIENT_ID%26en%3Dinstall%26ep.category%3Doffline%26ep.additional_data%3DGACP_PARAM_USER_AGENT%26ep.page_language%3Dhe%26ep.property%3DSEO%26ep.seo_type%3DLines%26ep.country_name%3D%25D7%2599%25D7%25A9%25D7%25A8%25D7%2590%25D7%259C%26ep.metro_name%3D%25D7%2599%25D7%25A9%25D7%25A8%25D7%2590%25D7%259C&af_sub4=SEO_other&af_sub8=%2Findex%2Fhe%2Fline-pdf-Israel-1-17-58934915&af_sub9=View&af_sub1=1&af_sub7=1&deep_link_sub1=1&af_sub5=Control-Lines-15745-20240331-Header_Bidding___LINE-1709645776&deep_link_value=moovit%3A%2F%2Fline%3Fpartner_id%3Dseo%26lgi%3D58934915%26add_fav%3D1&af_ad=SEO_other_2_%D7%9B%D7%A4%D7%A8%20%D7%A7%D7%90%D7%A1%D7%9D%E2%80%8E%E2%86%90%E2%80%8F%D7%A8%D7%90%D7%A9%20%D7%94%D7%A2%D7%99%D7%9F_%D7%99%D7%A9%D7%A8%D7%90%D7%9C_View&deep_link_sub2=SEO_other_2_%D7%9B%D7%A4%D7%A8%20%D7%A7%D7%90%D7%A1%D7%9D%E2%80%8E%E2%86%90%E2%80%8F%D7%A8%D7%90%D7%A9%20%D7%94%D7%A2%D7%99%D7%9F_%D7%99%D7%A9%D7%A8%D7%90%D7%9C_View)  $\ge$

לקו 2 )כפר קאסם←ראש העין( יש 2 מסלולים. שעות הפעילות בימי חול הן: )1( כפר קאסם←ראש העין: 05:40 - 16:35)2( ראש העין←כפר קאסם: 07:10 - 16:10 אפליקציית Moovit עוזרת למצוא את התחנה הקרובה ביותר של קו 2 וכדי לדעת מתי יגיע קו 2

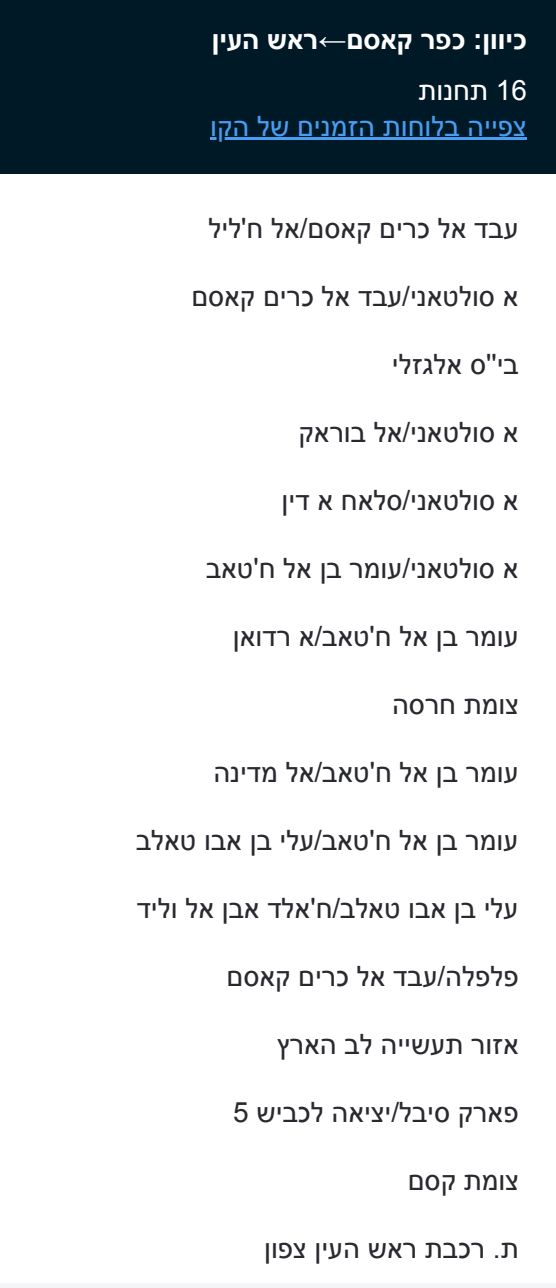

**לוחות זמנים של קו 2** לוח זמנים של קו כפר קאסם←ראש העין

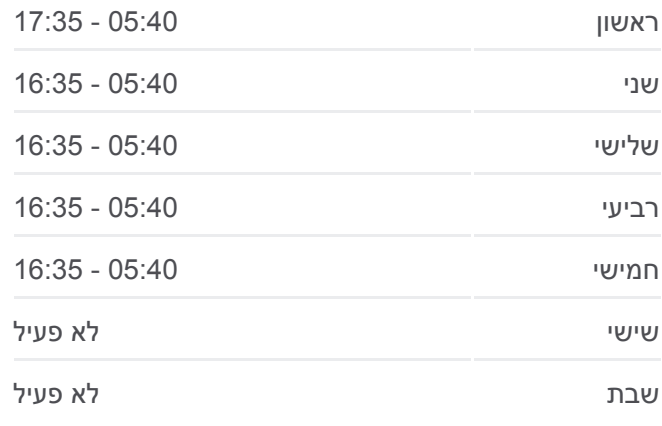

**מידע על קו 2 כיוון:** כפר קאסם←ראש העין **תחנות:** 16 **משך הנסיעה:** 22 דק׳ **התחנות שבהן עובר הקו:**

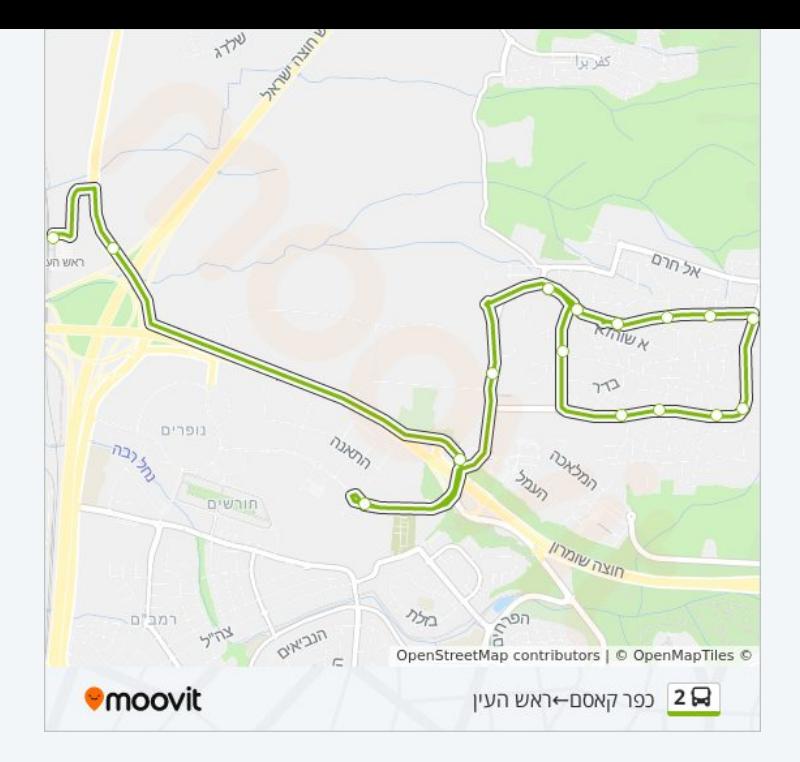

## **לוחות זמנים של קו 2**

לוח זמנים של קו ראש העין←כפר קאסם

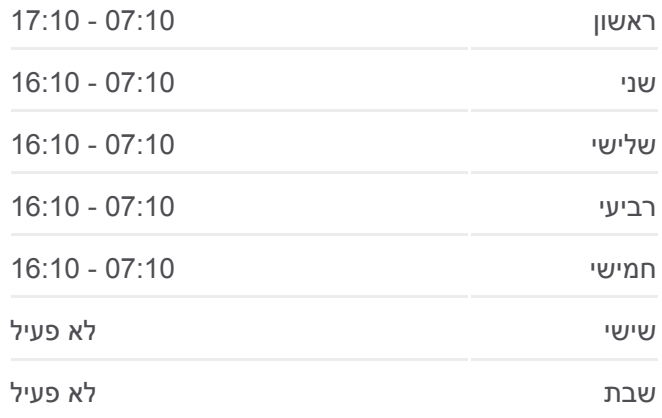

**מידע על קו 2 כיוון:** ראש העין←כפר קאסם **תחנות:** 21 **משך הנסיעה:** 21 דק׳ **התחנות שבהן עובר הקו:**

21 תחנות [צפייה בלוחות הזמנים של הקו](https://moovitapp.com/israel-1/lines/2/58934915/5742801/he?ref=2&poiType=line&customerId=4908&af_sub8=%2Findex%2Fhe%2Fline-pdf-Israel-1-17-58934915&utm_source=line_pdf&utm_medium=organic&utm_term=%D7%9B%D7%A4%D7%A8%20%D7%A7%D7%90%D7%A1%D7%9D%E2%80%8E%E2%86%90%E2%80%8F%D7%A8%D7%90%D7%A9%20%D7%94%D7%A2%D7%99%D7%9F)

**כיוון: ראש העין←כפר קאסם**

ת. רכבת ראש העין צפון

צומת רכבת ראש העין צפון

מחלף קסם

אזור תעשייה לב הארץ

צומת פארק אפק

פלפלה/עבד אל כרים קאסם

עבד אל כרים קאסם/אל ח'ליל

ככר המגדל/עלי אבו אבן טאלב

עלי בן אבו טאלב/בדר

בית ספר אלמנאר/עלי בן אבו טאלב

עומר בן אל ח'טאב/אל מדינה

עומר בן אל ח'טאב/אל מוהאג'ירון

קופת חולים/עומר בן אל ח'טאב

עומר בן אל ח'טאב/ח'אלד אבן אל וליד

עומר בן אל ח'טאב/אל אנסאר

מרכז מסחרי/סולטאני

א סולטאני/סלאח א דין

א סולטאני/א נור

בי''ס אלגזלי

ככר מגדל/עבד אל כרים קאסם

עבד אל כרים קאסם/אל ח'ליל

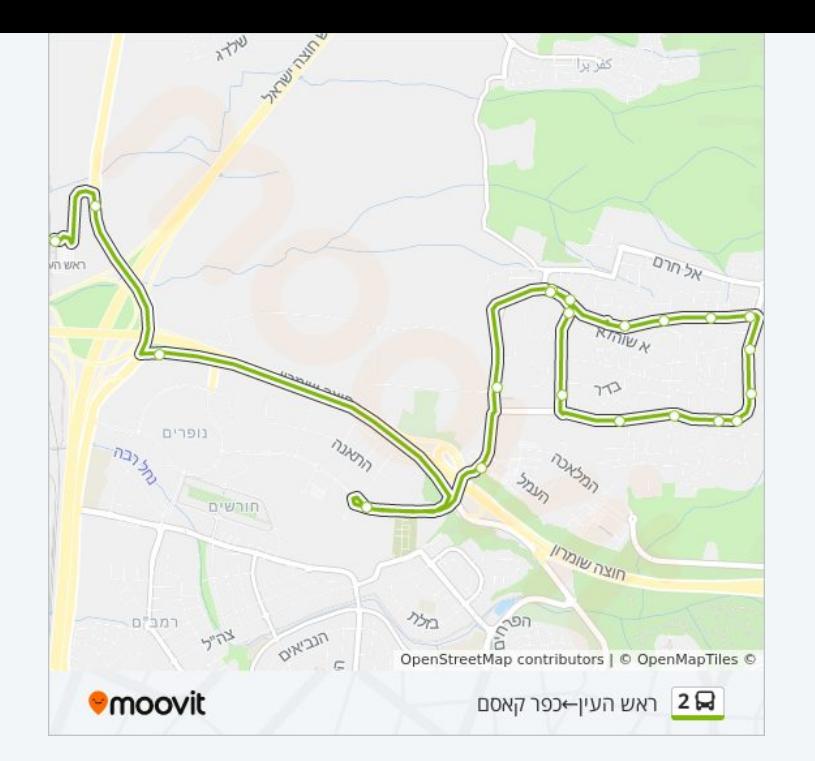

לוחות זמנים ומפה של קו 2 זמינים להורדה גם בגרסת PDF באתר האינטרנט שלנו: moovitapp.com. היעזר ב<u>[אפליקציית Moovit](https://moovitapp.com/israel-1/lines/2/58934915/5743582/he?ref=2&poiType=line&customerId=4908&af_sub8=%2Findex%2Fhe%2Fline-pdf-Israel-1-17-58934915&utm_source=line_pdf&utm_medium=organic&utm_term=%D7%9B%D7%A4%D7%A8%20%D7%A7%D7%90%D7%A1%D7%9D%E2%80%8E%E2%86%90%E2%80%8F%D7%A8%D7%90%D7%A9%20%D7%94%D7%A2%D7%99%D7%9F) </u>כדי לצפות בזמני ההגעה בזמן אמת של אוטובוסים, לוחות זמנים של הרכבות או הרכבות התחתיות וכדי לקבל הנחיות מסלול, צעד אחר צעד, לכל סוגי התחבורה הציבורית בישראל.

[אודות Moovit](https://moovit.com/he/about-us-he/?utm_source=line_pdf&utm_medium=organic&utm_term=%D7%9B%D7%A4%D7%A8%20%D7%A7%D7%90%D7%A1%D7%9D%E2%80%8E%E2%86%90%E2%80%8F%D7%A8%D7%90%D7%A9%20%D7%94%D7%A2%D7%99%D7%9F) [פתרונות MaaS](https://moovit.com/he/maas-solutions-he/?utm_source=line_pdf&utm_medium=organic&utm_term=%D7%9B%D7%A4%D7%A8%20%D7%A7%D7%90%D7%A1%D7%9D%E2%80%8E%E2%86%90%E2%80%8F%D7%A8%D7%90%D7%A9%20%D7%94%D7%A2%D7%99%D7%9F) [מדינות נתמכות](https://moovitapp.com/index/he/%D7%AA%D7%97%D7%91%D7%95%D7%A8%D7%94_%D7%A6%D7%99%D7%91%D7%95%D7%A8%D7%99%D7%AA-countries?utm_source=line_pdf&utm_medium=organic&utm_term=%D7%9B%D7%A4%D7%A8%20%D7%A7%D7%90%D7%A1%D7%9D%E2%80%8E%E2%86%90%E2%80%8F%D7%A8%D7%90%D7%A9%20%D7%94%D7%A2%D7%99%D7%9F) [קהילת העורכים](https://editor.moovitapp.com/web/community?campaign=line_pdf&utm_source=line_pdf&utm_medium=organic&utm_term=%D7%9B%D7%A4%D7%A8%20%D7%A7%D7%90%D7%A1%D7%9D%E2%80%8E%E2%86%90%E2%80%8F%D7%A8%D7%90%D7%A9%20%D7%94%D7%A2%D7%99%D7%9F&lang=he)

כל הזכויות שמורות - 2024 Moovit©

## **בדיקת שעות ההגעה בזמן אמת**

 $\Box$  Web App

**Example Play** Google Play